$$
Y = \beta_1 + \beta_2 X_2 + \beta_3 X_3 + \beta_4 X_4 + u
$$

**Эта последовательность вводит тему установки нелинейным моделям регресса. Сначала нам нужно определение линейности**

$$
Y = \beta_1 + \beta_2 X_2 + \beta_3 X_3 + \beta_4 X_4 + u
$$

**Модель, показанная выше, линейна в двух смыслах. Правая сторона линейна в переменных, потому что переменные включены точно, как определено, а не как функции.**

$$
Y = \beta_1 + \beta_2 X_2 + \beta_3 X_3 + \beta_4 X_4 + u
$$

**Это также линейно в параметрах, так как различный параметр появляется как мультипликативный фактор в каждом термине.**

$$
Y = \beta_1 + \beta_2 X_2 + \beta_3 X_3 + \beta_4 X_4 + u
$$

**Линейность в параметрах, нелинейность в переменных:**

$$
Y = \beta_1 + \beta_2 X_2^2 + \beta_3 \sqrt{X_3} + \beta_4 \log X_4 + u
$$

**Вторая модель выше линейной в параметрах, но нелинейна в переменных.**

$$
Y = \beta_1 + \beta_2 X_2 + \beta_3 X_3 + \beta_4 X_4 + u
$$

**Линейность в параметрах, нелинейность в переменных:**

$$
Y = \beta_1 + \beta_2 X_2^2 + \beta_3 \sqrt{X_3} + \beta_4 \log X_4 + u
$$
  

$$
Z_2 = X_2^2, \quad Z_3 = \sqrt{X_3}, \quad Z_4 = \log X_4
$$

**Такие модели не представляют проблемы вообще. Определите новые переменные как показано.**

$$
Y = \beta_1 + \beta_2 X_2 + \beta_3 X_3 + \beta_4 X_4 + u
$$

**Линейность в параметрах, нелинейных в переменных:**

$$
Y = \beta_1 + \beta_2 X_2^2 + \beta_3 \sqrt{X_3} + \beta_4 \log X_4 + u
$$
  
\n
$$
Z_2 = X_2^2, \quad Z_3 = \sqrt{X_3}, \quad Z_4 = \log X_4
$$
  
\n
$$
Y = \beta_1 + \beta_2 Z_2 + \beta_3 Z_3 + \beta_4 Z_4 + u
$$

**С этими косметическими преобразованиями мы сделали модель линейной и в переменных и в параметрах**

$$
Y = \beta_1 + \beta_2 X_2 + \beta_3 X_3 + \beta_4 X_4 + u
$$

**Линейность в параметрах, нелинейность в переменных:**

$$
Y = \beta_1 + \beta_2 X_2^2 + \beta_3 \sqrt{X_3 + \beta_4 \log X_4} + u
$$
  
\n
$$
Z_2 = X_2^2, \quad Z_3 = \sqrt{X_3}, \quad Z_4 = \log X_4
$$
  
\n
$$
Y = \beta_1 + \beta_2 Z_2 + \beta_3 Z_3 + \beta_4 Z_4 + u
$$

**Нелинейность в параметрах:**

$$
Y = \beta_1 + \beta_2 X_2 + \beta_3 X_3 + \beta_2 \beta_3 X_4 + u
$$

**Эта модель нелинейна в параметрах, так как коэффициент X4 является результатом коэффициентов X2 и X3. Как мы видим, некоторые модели, которые нелинейны в параметрах, могут линеаризоваться соответствующими преобразованиями, но это не один из тех**

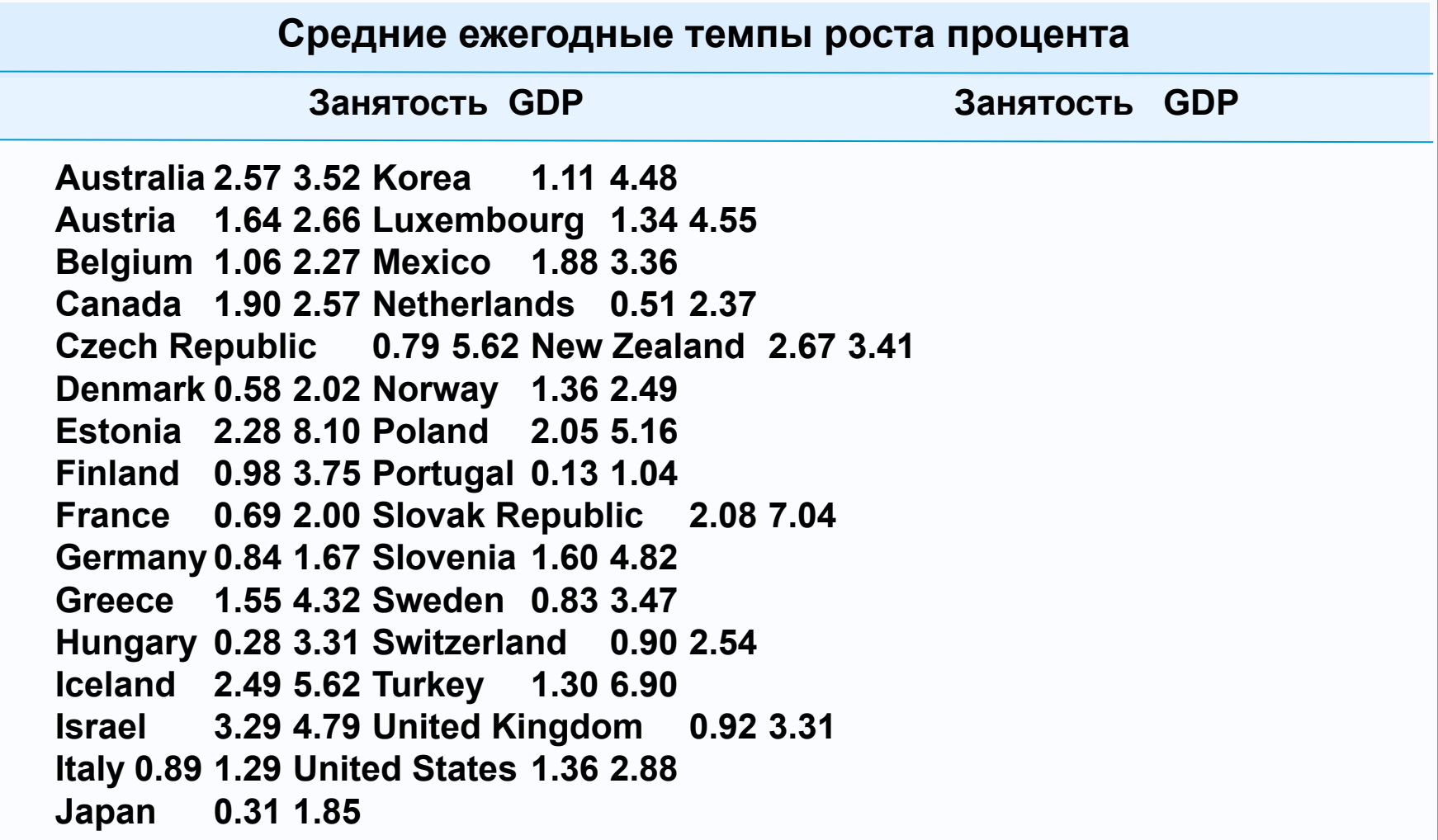

Эта модель нелинейна в параметрах, так как коэффициент X4 является результатом коэффициентов X2 и X3. Как мы будем видеть, некоторые модели, которые нелинейны в параметрах, могут линеаризоваться соответствующими преобразованиями, но это не один из тех

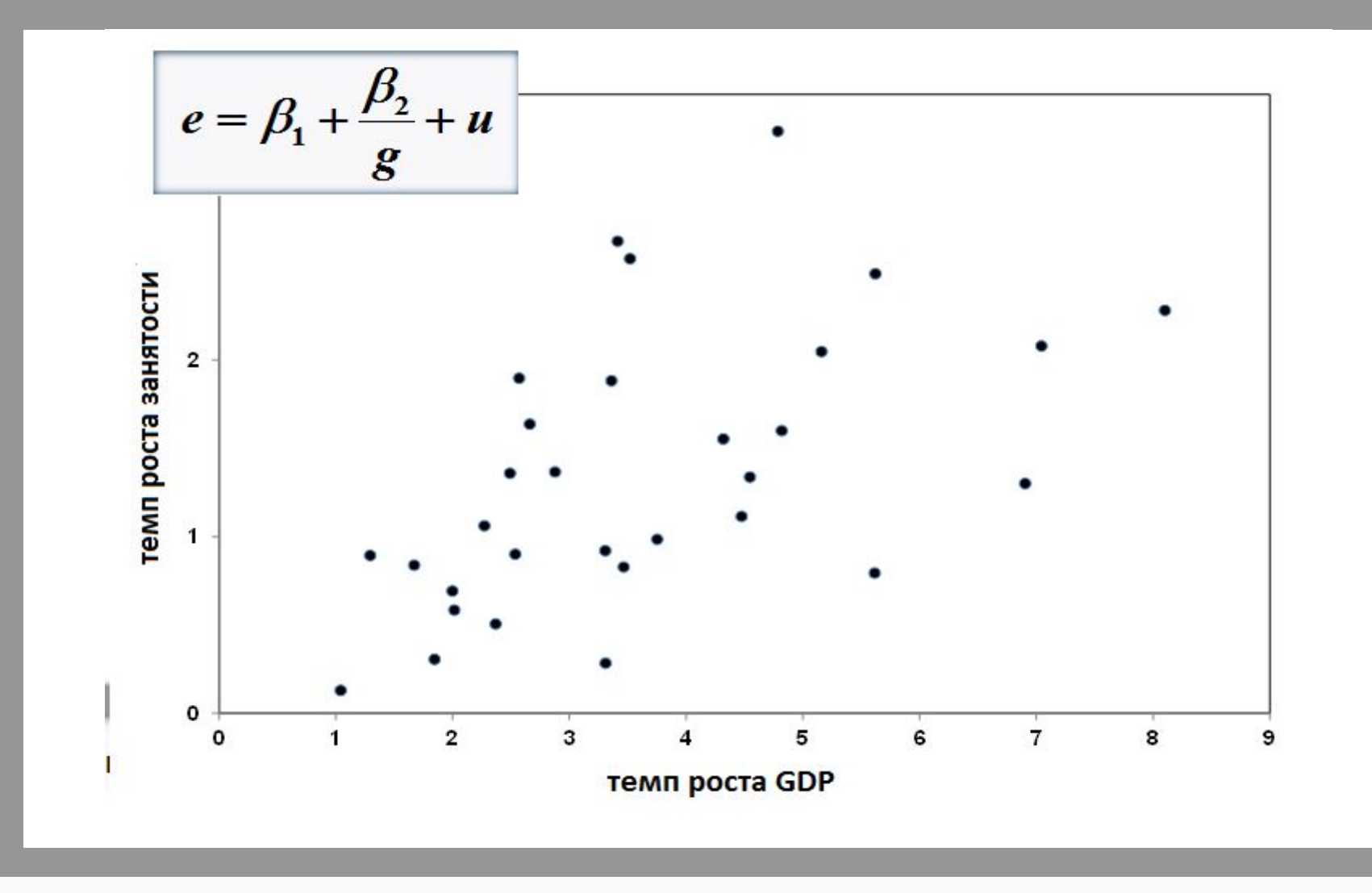

**График данных показывает, что отношения явно нелинейны. Мы будем считать различные нелинейные технические требования для отношений в ходе этой главы, начинающейся с гиперболической модели показанными.**

БАЗИСНАЯ ПРОЦЕДУРА

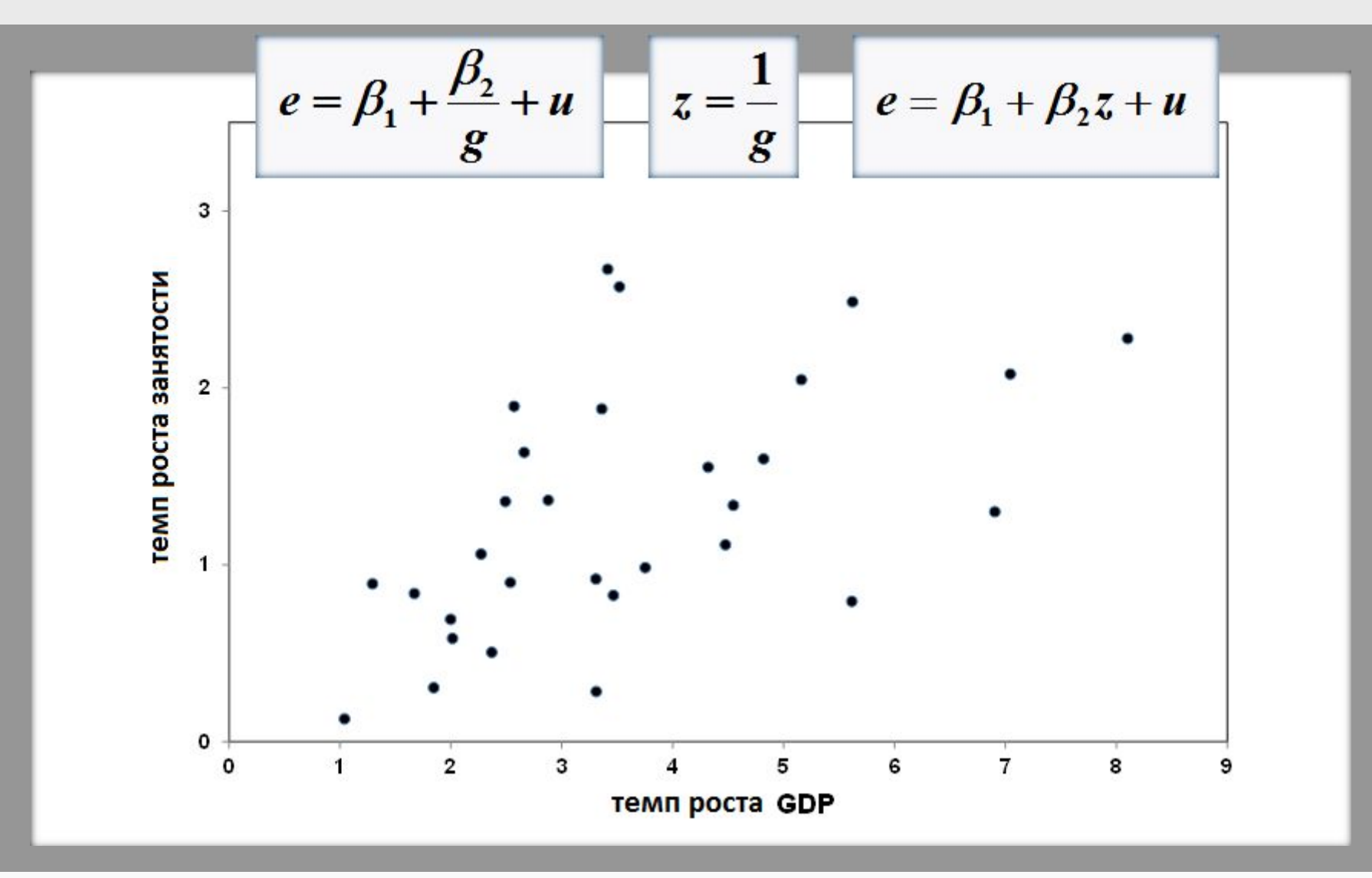

Это нелинейно в g, но если мы определяем z = 1/г, мы можем переписать модель так, чтобы это было линейно в переменных, а также параметрах.

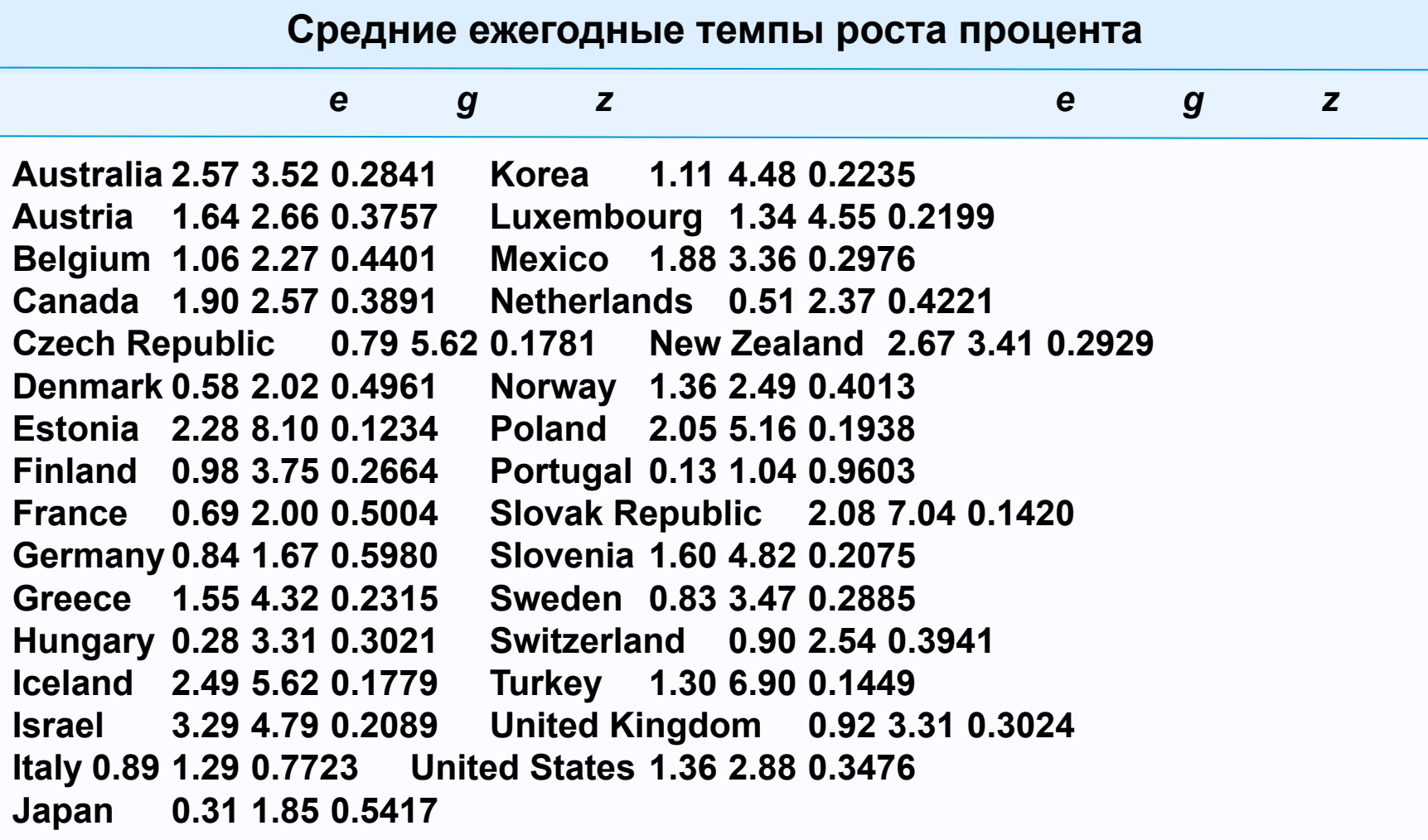

Здесь представляется таблица данных вторым разом, показывая ценности z, вычисленного из тех g. Нет никакой потребности на практике, чтобы выполнить вычисления самостоятельно. У приложений регресса всегда есть средство для создания новых переменных как функции существующих.

**. gen z = 1/g**

**. reg e z**

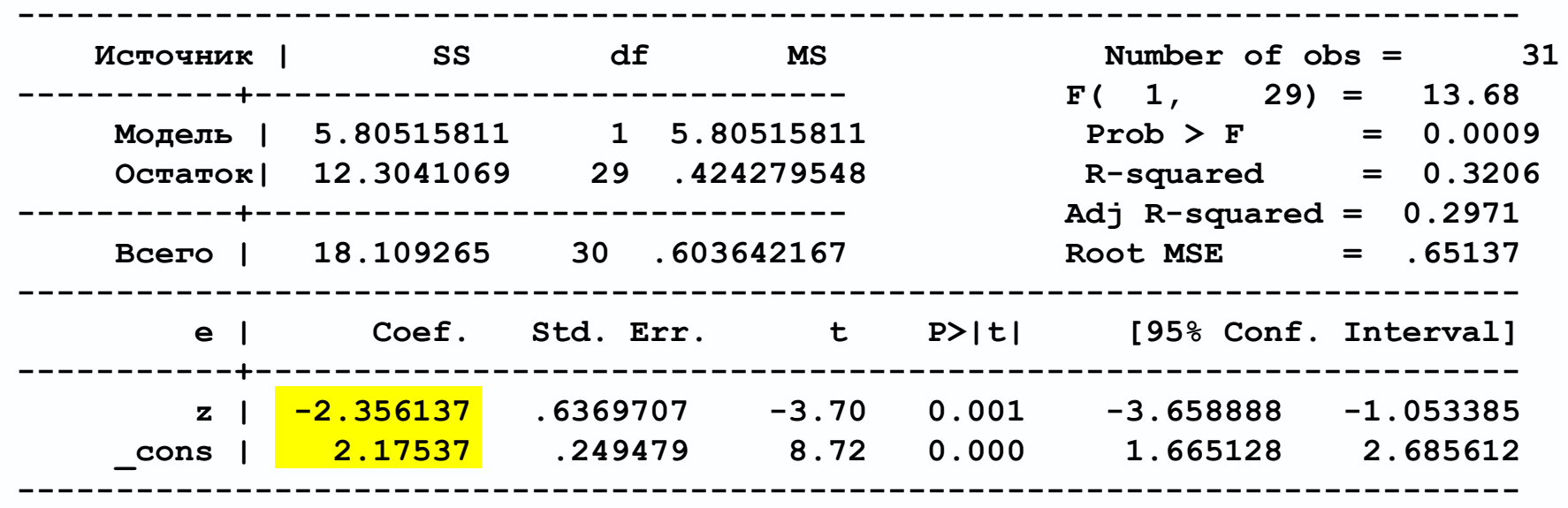

**Здесь результат для регресса e на z**

БАЗИСНАЯ ПРОЦЕДУРА

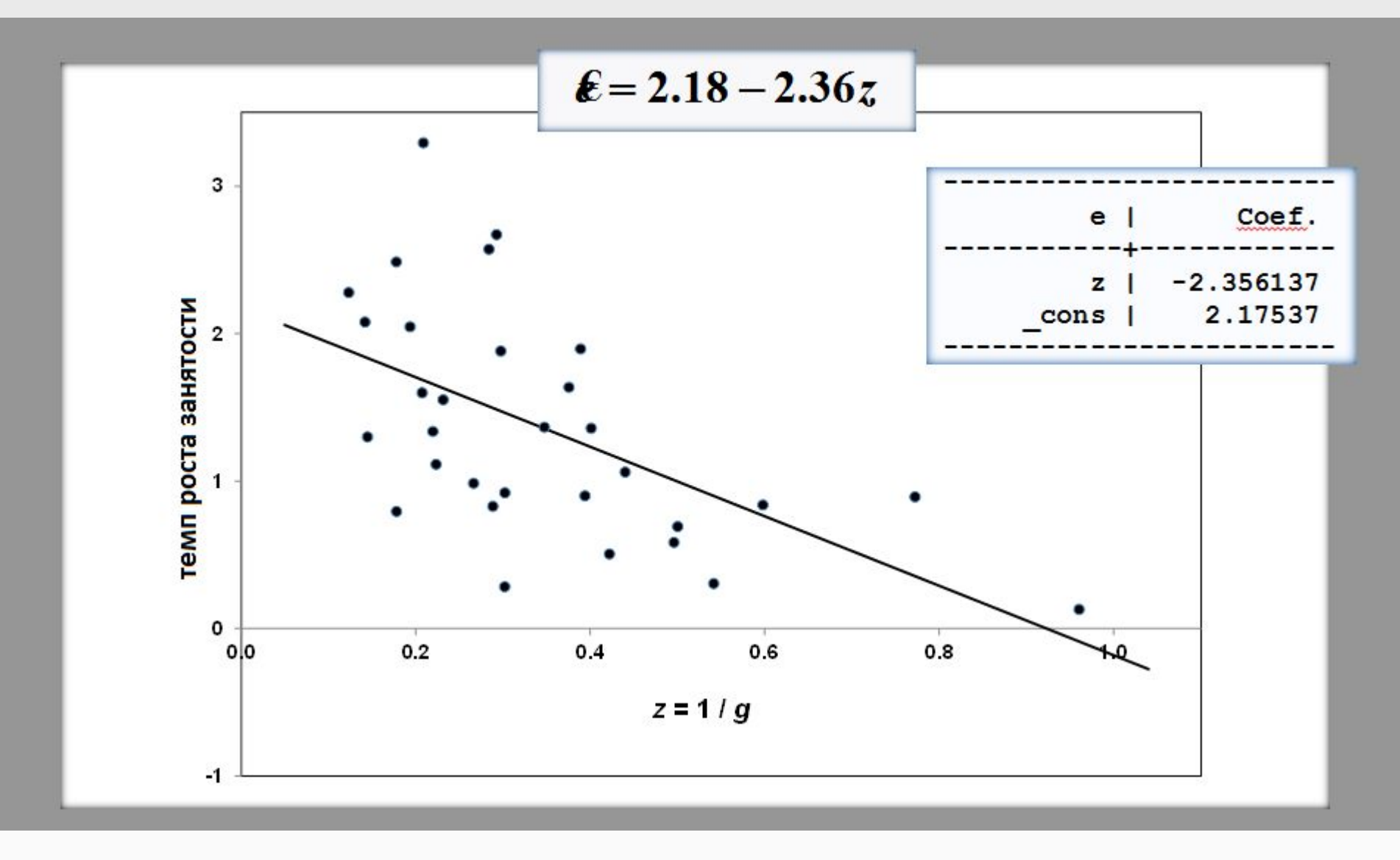

**Данные показывают преобразованные данные и линию регресса для регресса e на z**

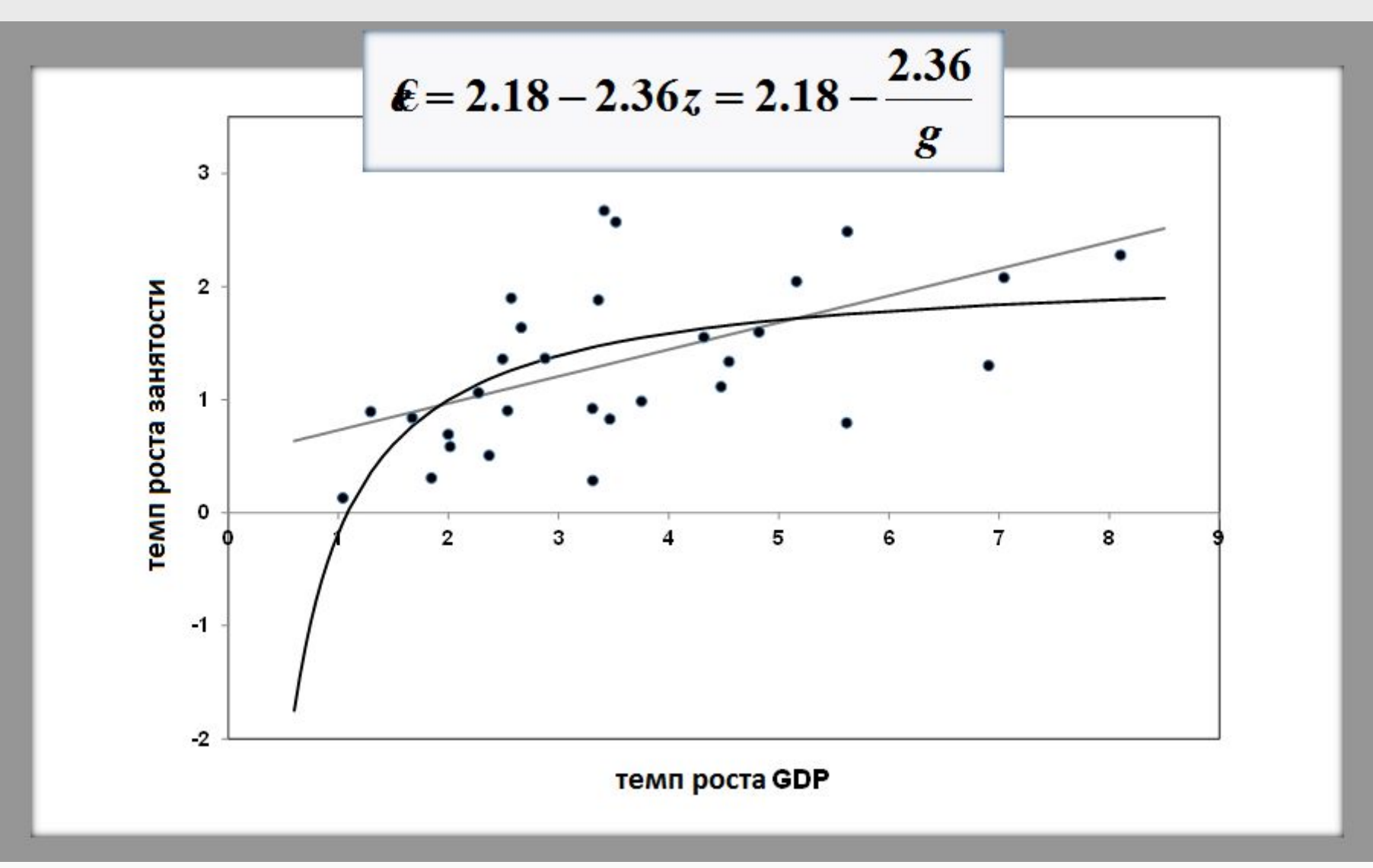

**Заменяя 1/г на z, мы получаем нелинейные отношения между e и g. Данные показывают эти отношения, подготовленные в оригинальной диаграмме. Линейный регресс e на g, о котором сообщают в Упражнении 1.5, также показывают для сравнения**

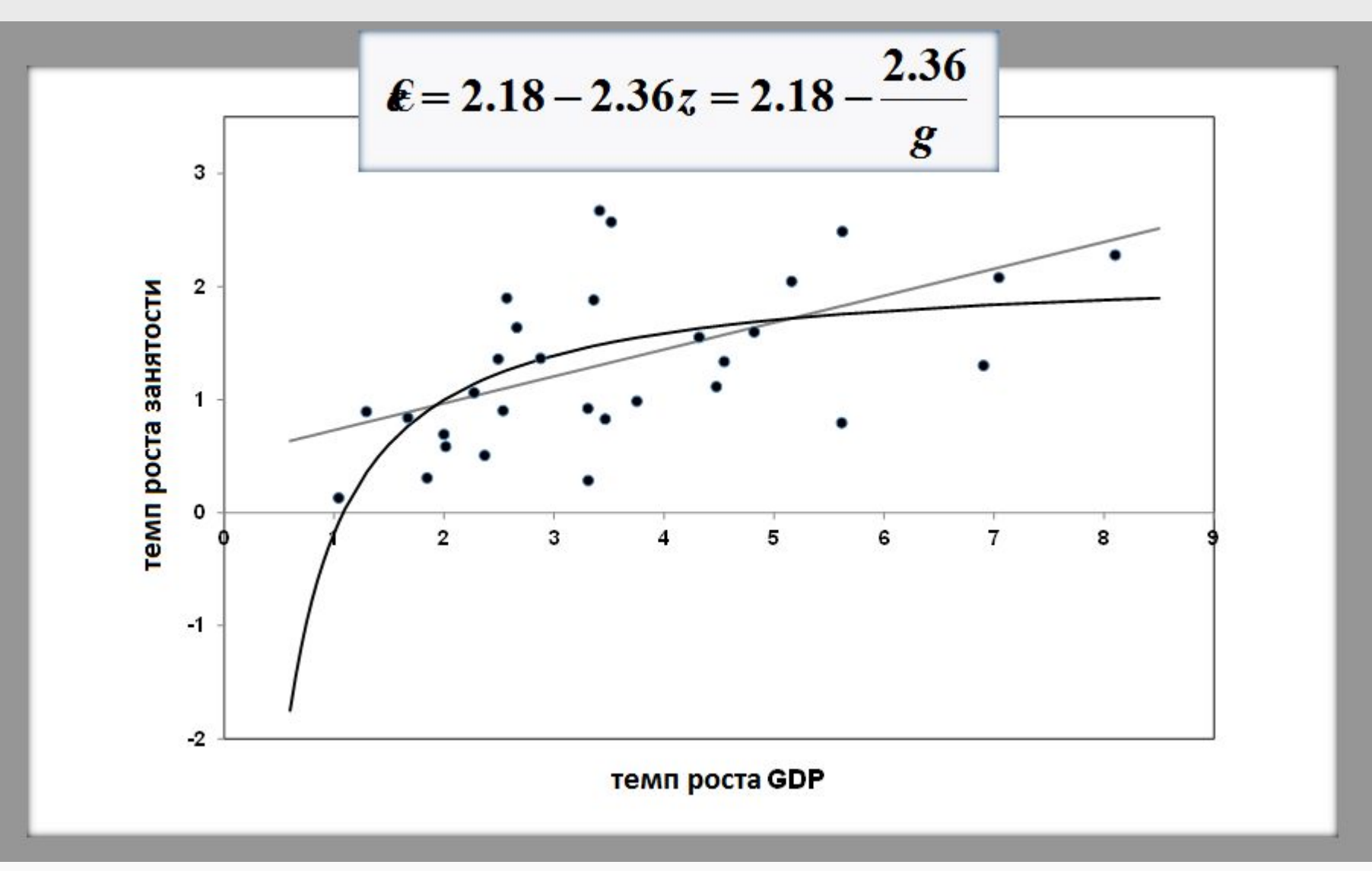

В этом случае было легко видеть, что отношения между e и g были нелинейны. В случае многократного регрессионного анализа нелинейность могла бы быть обнаружена, используя графическую технику, описанную в предыдущем слайд-шоу.